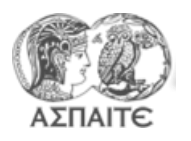

Τμήμα Εκπαιδευτικών Μηχανολόγων Μηχανικών Μηχανές Εσωτερικής Καύσης ΙΙ Εργαστηριακή Άσκηση 8

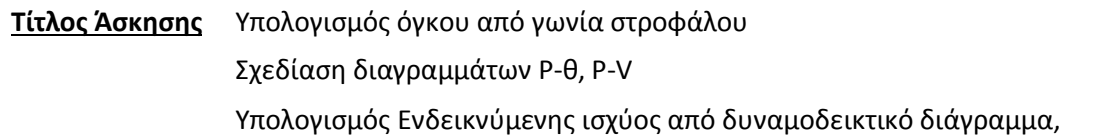

**Βημα 1<sup>ο</sup> : Κατασκευάστε το vi υπολογισμού του όγκου θαλάμου καυσης συναρτήσει της γωνίας στροφάλου**

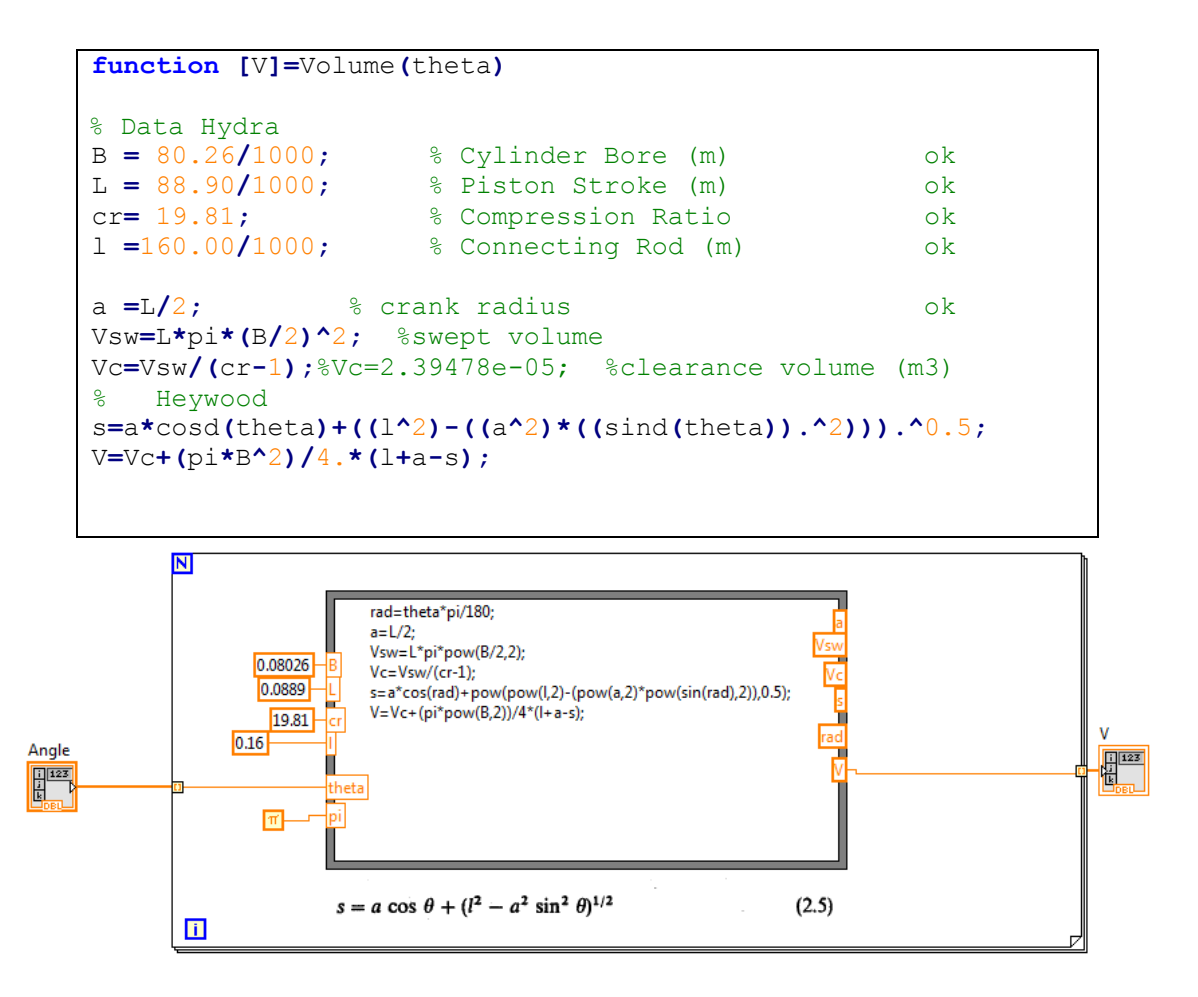

## **Βημα 2 ο : Κατασκευάστε το vi υπολογισμού της ισχύος από την πίεση και το όγκο**

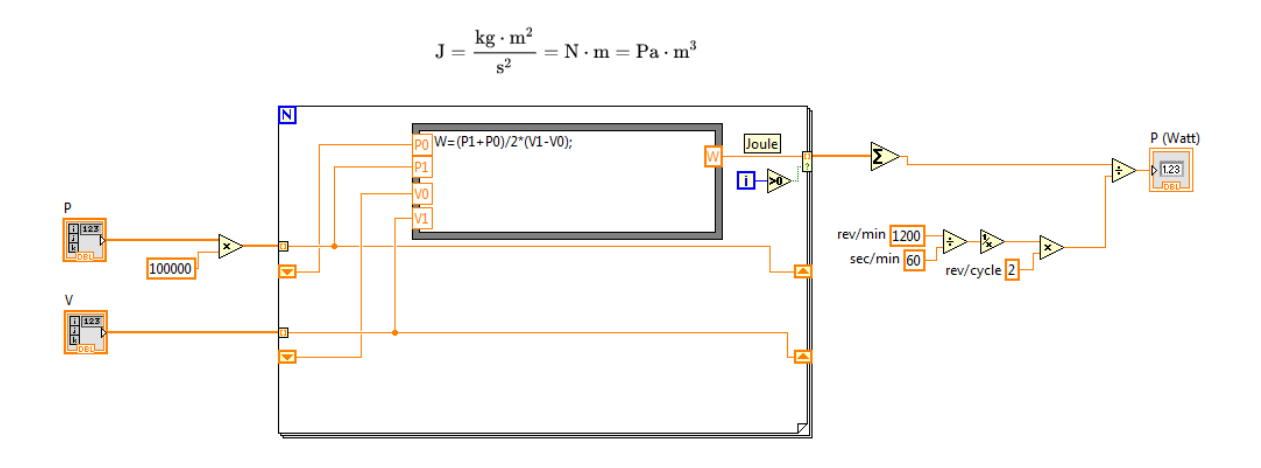

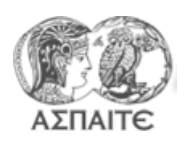

Τμήμα Εκπαιδευτικών Μηχανολόγων Μηχανικών Μηχανές Εσωτερικής Καύσης ΙΙ Εργαστηριακή Άσκηση 8

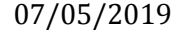

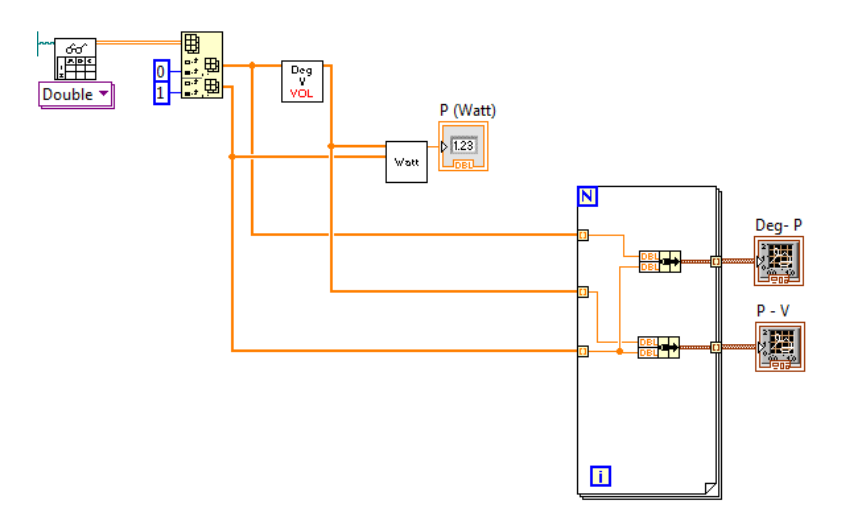